# **JVM**上の動的言語のための抽象解釈の実装

# 馬谷 誠二1,a)

概要:本論文では、現在我々が開発を行なっている Clojure 言語用の抽象解釈器 OPAL/Clj の実装について説明する. OPAL/Clj は, JVM バイトコードレベルの抽象解釈と Clojure コードの「具象解釈」を混ぜながら実行することにより,動的で複雑な言語機能を使用する 現実的なコードであっても、その振舞いをある程度正確に解析することが可能である.バイ トコードの抽象解釈には既存のフレームワークを用いているが,混ぜながらの実行を実現す るには,単純にフレームワークの機能を呼び出すのではなく,Clojure コンパイラにも修正 を加える必要がある.本論文では,Clojure コンパイラにどのような修正を行ったかを中心 に実装について詳述する.

キーワード:抽象解釈, Clojure, JVM バイトコード, コンパイラ

# **1.** はじめに

抽象解釈 [1] は,プログラムを静的に解析する方 法の一つである.特に,解析対象のプログラミン グ言語の意味が,何らかの形の解釈として定義さ れている場合に有効な解析手段広く用いられてい る [2], [7], [10].

一般に,あるプログラミング言語の抽象解釈器 を実現する場合,その言語のための通常の解釈方 法に基づいて,内部で扱う様々なデータ型を抽象 化し,解析したい性質を導き出すのに必要な情報 だけが含まれるよう適宜修正することにより構築 する. しかしながら、実際には、動的言語やスク リプト言語の処理系であってもソースコードを直 接解釈実行することは稀であり,ほとんどの場合, より低レベルなコードへのコンパイラを用いてい る.たとえば,Clojure 言語 [4] のための抽象解釈 器が欲しいとしても,処理系は JVM バイトコー

ド [6] へのコンパイラとして実装されており,ソー スコードのインタプリタなどどこにも存在しない. ラムダ計算のような小さな言語に対するインタプ リタを一から定義することは容易いが,現実のプ ログラミング言語のインタプリタを一から構築し, リファレンス実装(コンパイラ)と厳密に等しい 実装をつくるのは開発コストが大き過ぎ、抽象解 釈器を構築するための現実的なアプローチとは言 い難い.Clojure に限って言えば,そもそも厳密 な正確さで書かれた言語仕様は存在しない. また, Clojure ライブラリ中には, (Java の) ASM[9] を 呼び出して,直接バイトコードを生成するような 特殊な言語機能も存在し,JVM レベルの実行モデ ルを考慮せずソースコードレベルの解釈によって そのような言語機能に意味を与えることは困難で ある.

Clojure プログラムを解析するための代替手段と して,コンパイラが生成するバイトコードに既存 のバイトコード解析ツールを適用することが考え られるが,残念ながら,動的言語のコンパイラが生

<sup>1</sup> 京都大学大学院情報学研究科

a) umatani@kuis.kyoto-u.ac.jp

成するバイトコードは静的言語(たとえば, Java や Scala)と比べ非常に複雑であり,上手く解析で きないことが先行研究によって明らかとなってい る [5].

そこで,本研究では既存のバイトコードレベル の抽象解釈器を用いながら,動的言語の振舞いを 正確に把握できるための抽象解釈手法の開発を目 指す.本論文で提案する手法では,バイトコード レベルの抽象解釈と対象プログラムの通常の実行 を適宜切り替えながら同時に実行することにより, 解析を行う. バイトコードレベルの解析に抽象解 釈を用いることで通常の実行とシームレスに切り 替えることが特徴と言える.

本稿の残りの構成は次のとおりである.まず,2 節では提案フレームワーク OPAL/Clj の設計につ いて述べる. 次に,3節では,OPAL/Cljの実装を 理解するのに必要となる知識である Clojure 処理 系の内部構造について簡単に説明する. その後, 4 節でフレームワークの実装のうち,特に重要な部 分について述べる.最後に 5 節でまとめと今後の 課題について述べる.

# **2. OPAL**/Clj

本節では,提案する抽象解釈フレームワーク OPAL/Clj について簡単に紹介する.より詳しく は、[13](PRO 発表資料) の発表資料を参照して貰 いたい.\*1

# **2.1 OPAL**

OPAL[3], [12] は JVM バイトコードを解析対象 とする抽象解釈フレームワークである. 単なる抽 象解釈器の一つではなく,ソフトウェアプロダク トライン手法を用いることで,豊富な再利用/拡張 可能なコンポーネントを柔軟に組み合わせること によって,目的に応じた高水準のプログラム解析 をバイトコードの抽象解釈器として構築すること が可能である.

バイトコードレベルの抽象解釈では,メソッド 本体中のバイトコード命令が先頭から順に実行さ

|                | <b>public class</b> Demo {                     |
|----------------|------------------------------------------------|
| $\mathfrak{D}$ | public static int compute(                     |
| 3              | boolean b, int $x$ , int $y$ ) {               |
| $\overline{4}$ | int r                                          |
| 5              | <b>if</b> (b) $r = x + y$ ; else $r = x * y$ ; |
| 6              | return r;                                      |
| 7              |                                                |
| 8              | <b>public static void</b> main() {             |
| 9              | $int r = compute(true, 3, 4);$                 |
| 10             | ł                                              |
| 11             |                                                |

図 **1** 解析対象サンプル Java コード

| PC.      | <b>Instruction</b> | <b>Stack</b>         | <b>Registers</b> |
|----------|--------------------|----------------------|------------------|
| $\Omega$ | ICONST 1           |                      | 0. UNUSED        |
| 1        | <b>ICONST 3</b>    | $\{1: \text{int}\}$  | 0. UNUSED        |
| 2        | <b>ICONST 4</b>    | $\{3: \text{int}\}$  | 0. UNUSED        |
|          |                    | $\{1: \text{int}\}$  |                  |
|          | INV.S Demo#compute | $\{4: \text{int}\}$  |                  |
| 3        |                    | $\{3: \text{int}\}\$ | 0. UNUSED        |
|          |                    | $\{1: \text{int}\}$  |                  |
| 6        | <b>ISTORE 0</b>    | ${7: int}$           | 0. UNUSED        |
| 7        | <b>RETURN</b>      |                      | $0.$ { 7: int }  |

表 **1** public static void Demo#main() の解析結果

れる.操作対象となるオペランドスタックとレジ スタ群(メソッドローカル変数)には、実際の値 ではなく抽象値が含まれ,抽象解釈の結果は各命 令の前後で取り得るオペランドスタックとレジス タ群の状態として表現される.

たとえば,図**1**の簡単なJavaコードに対し,OPAL 上に構築されたバグ検出ツール BugPicker[11] の 内部で実際に用いられている抽象解釈器を用いる と,表 **1**,表 **2** のような解析結果が得られる.

各行の Stack と Registers には,同じ行の Instruction を実行する直前のオペランドスタックと レジスタ集合の状態が書かれている(Stack 中のス タック表現は,紙面の上側がスタックトップであ る).抽象値 { *v*: int } は int 型の実際の値 *v* だけを 含むシングルトンセットを意味する.また,表中 には含まれていないが,{ *v*1,..., *vn*: int } で複数の 値を含む抽象値を意味する.BugPicker の抽象解 釈器では、int 集合の大きさが7を超えると,正確 な値を保持することをあきらめ,(Scala のシング

 $\overline{a}$  著者に直接連絡して貰えれば, PDF ファイルをお渡し します.

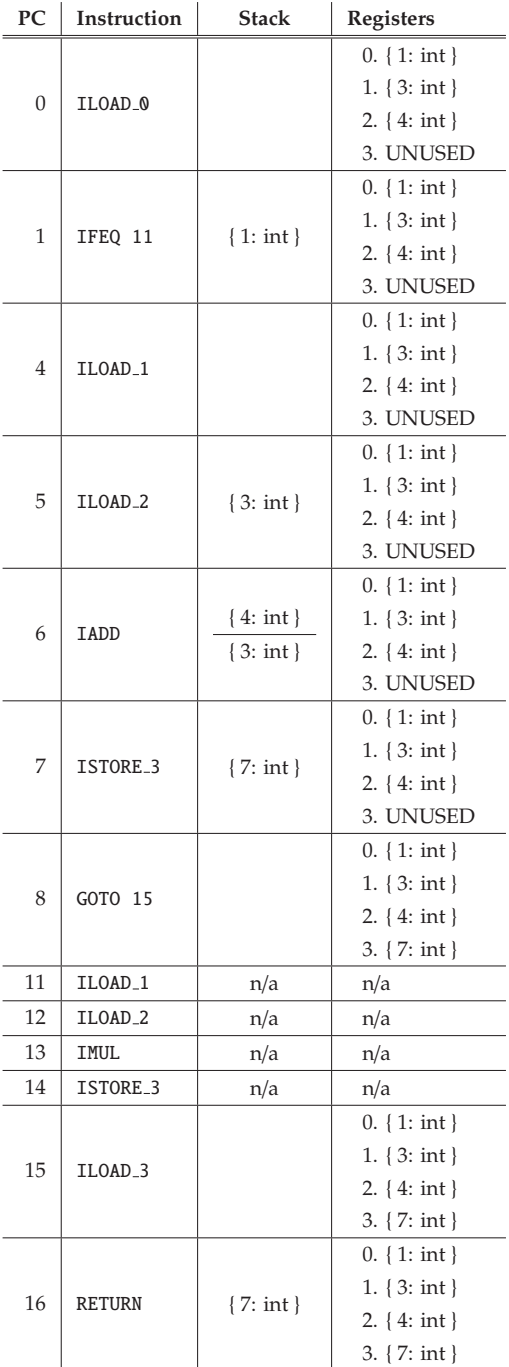

表 **2** static int Demo#compute(boolean,int,int) の 解析結果

ルトン・オブジェクトで表される)真に抽象的な 値 AIntValue に置き換えられる.

OPAL には,他にも,*C* クラスの何らかの値を表 す抽象値 {\_: *C*},*S* クラス(インタフェース)の サブクラスの何らかの値であるか,または null で ある値を表す抽象値 {\_ <: *S*, null} 等が用意さ れている.

表1のリターン命令直前のレジスタ0に含まれ ている抽象値から分かるとおり,OPAL による解 析は十分な精度\*2を確保できている.また,メソッ ド間解析が適切に行われていることも,表2から 見て取ることができる.

次に,同じ抽象解釈器を図 1 と同様の計算を行 う Clojure プログラム:

(defn compute [b x y] (if b (+ x y) (\* x y))) (fn&a [] (compute true 3 4))

に適用してみる.解析結果を表 **3** に示す.

見て分かるとおり返り値は{\_ <: Object, null } となっており,まったく上手く解析できていな い.これは,トップレベル変数 compute をあらわ す Var クラスのオブジェクトから,関数オブジェク トを取り出す命令 3 の INVOKEVIRTUAL を上手く扱 えていないことに原因がある.その後の 1 (true), 3,4の評価結果の精度は落ちていないが、抽象解 釈中に compute 関数の正確な値を取得できなけれ ばどうしようもない.

なお,いくつかの言語とバイトコードレベル静 的解析ツールの組み合わせに関する報告 [5] による と, Clojure 言語に限らず, 動的言語とそれらの解 析ツールの組み合わせでは,上記とよく似た原因 によりまったく上手く解析できないことが分かっ ている.

動的言語をコンパイルすることによって得られ るバイトコードには,ソース言語レベルでしか正 確な意味を掴めない部分が含まれており、そのた め、低水準なバイトコードレベルの解析ツールを 適用するには本質的に困難な点があると言える. 具体的には,たとえば上記の例のように,トップ レベル環境中の変数を参照するには,通常複雑な データ構造(巨大なマップ)により実装されてい

 $\overline{1/2}$  この場合, 対象コードが非常に単純なため, Clojure 処 理系による通常評価と同じ正確な値が得られている.

| PC.      | <b>Instruction</b>           | <b>Stack</b>                                | Registers                             |
|----------|------------------------------|---------------------------------------------|---------------------------------------|
| $\Omega$ | GETSTATIC fn 13475.const 0   |                                             | $0.$ $\left\{ \right.$ = : fn__13475} |
| 3        | INVOKEVIRTUAL Var#getRawRoot | $\{\_ \leq \$ Var, null                     | $0.$ { $\_:$ fn $\_13475$ }           |
| 6        | CHECKCAST IFn                | $\{\_ \leq$ : Object, null                  | $0.$ $\left\{ \right.$ : fn_13475}    |
| 9        | GETSTATIC Boolean.TRUE       | $\{\_ \leq \_$ IFn, null                    | $0.$ $\left\{ \right.$ = : fn__13475} |
| 12       | GETSTATIC fn 13475.const 2   | $\{\_ \leq \_$ Boolean, null $\}$           | $0.$ { $\_:$ fn $\_13475$ }           |
|          |                              | $\{\_ \leq :$ IFn, null                     |                                       |
|          | GETSTATIC fn 13475.const 3   | $\{\_\rightthreetimes:$ Long, null          |                                       |
| 15       |                              | $\{\_ \leq \$ : Boolean, null               | $0.$ { $\_:$ fn $\_13475$ }           |
|          |                              | $\{\_ \leq \_$ IFn, null                    |                                       |
|          | INVOKEINTERFACE IFn#invoke   | $\{\_\rightthreetimes:$ Long, null          |                                       |
| 18       |                              | $\{\_ \leq \: \text{Long}, \text{ null}\}\$ | $0.$ { $\_:$ fn $\_13475$ }           |
|          |                              | $\{\_ \leq \$ : Boolean, null               |                                       |
|          |                              | $\{\_ \leq \_$ IFn, null                    |                                       |
| 23       | <b>ARETURN</b>               | $\{\_ \leq$ : Object, null                  | $0.$ { $\_:$ fn $\_13475$ }           |

表 **3** compute 関数の解析結果

るトップレベル環境を扱う複雑なバイトコードを 解析する必要があり,なおかつ,トップレベル環 境は新たな関数等を定義する度に段階的に膨らん でいくという扱いにくさも備えている.原理的に は、処理系のランタイム (実装 Java クラス)全体 を適切に抽象化してやるという方法も考えられな くはないが,その作業は抽象的な言語処理系を一 から構築するようなものであり、あまり現実的と は言えない.

# **2.2 OPAL**/Clj の仕様

本節では,前節の最後で述べた問題点を考慮し Clojure コードもある程度正確に解析可能なよう拡 張した OPAL フレームワークである OPAL/Cli に ついて説明する.まず,問題点を解決するための 基本的なアイディアについて述べ,その後,それ を実際に実現している Clojure 側 API を詳しく説 明する.

## **2.2.1** 基本方針

OPAL による抽象解釈で解析精度が落ちるのは, Clojure の「動的な」機能を使用しているいくつか の箇所であるため,そのような部分式の評価だけ 精度を上げる別の解釈手段を提供するというのが, 提案手法の基本的なアイディアである. Clojure を 含む動的言語では,コンパイラは言語処理系の実 行環境の上で動作していることが多い. そこで, 精度を上げる別の解釈手段として,ここでは実行 環境上で普通に評価することにする. 以降, 通常 の評価のことを抽象解釈と対比的に具象解釈と呼 ぶことにする.

OPAL/Clj では,具象解釈をどこにどの程度混 ぜるかの決定を自動では行わない.どの程度の解 析精度が必要となるのかを理解しているのは,基 本的には,応用に関する知識を持っているフレー ムワークの利用者(高水準プログラム解析の実装 者)であり,OPAL/C1j は、利用者が具象解釈する 範囲を自由に調整可能なよう,API の柔軟性を確 保するだけに留めている. 明らかに具象解釈する べき箇所\*3についてはある程度自動化する方が便 利であるが,その実現は今後の課題とする.

提案手法を組み込んだ OPAL/Clj フレームワー クの全体構成を図 **2** に示す.

OPAL/Clj はモジュールの多層構造からなり, 図 2 は,各層が隣接するすぐ上の層の機能を呼び 出しているという関係を表わしている.最上層の OPAL 層は Scala で書かれたライブラリであり、本 研究では一切手を加えていない.抽象ドメインの

<sup>\*3</sup> たとえばトップレベル変数の参照は時間のかかる処理 ではなく停止性の心配もないため,必ず具象解釈する のが良さそうである.

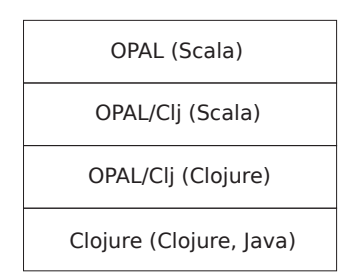

図 **2** OPAL/Clj の構成(括弧内はその層の実装言語)

定義の追加などは OPAL/Clj (Scala) 層で実現され ている.

先に述べたとおり,具象解釈を行うには Clojure の実行環境が必要であり,それが最下層に位置して いる.最上層の抽象解釈と最下層の具象解釈との橋 渡しを行うのが, OPAL/C1j (Scala) 層と OPAL/C1j (Clojure) 層である.これら二つの層が具体的に何 を行っているのかについては,4 節で触れる.

抽象解釈の起動は,OPAL/Clj (Clojure) で定義 された API(2.2.2 節を参照)を呼び出すことにより 行う. バイトコードへのコンパイルもその層で行 われ,結果のバイトコードが上の層へと渡される.

最上層での抽象解釈中,式の一部を具象解釈す ることになると,OPAL/Clj は上から下に向けて具 象解釈の依頼を投げる. 依頼を受け取った Clojure 実行環境はその時点での(トップレベル環境を 含む)実行環境を用いて通常どおりに式を評価す る.評価結果の具体的な値(以降,抽象値と対比 的に具象値と呼ぶことにする)は,下から上へと 返される過程において,正確な値を一つだけ含む ConcreteValue クラスにラップされる

## **2.2.2 Clojure** 側 **API**

解析対象の Clojure プログラム中に、抽象解釈 の実行を指示する構文,および,具象解釈する箇 所を指定するための構文について説明する.

まず、OPAL/Cliの構文中で頻繁に用いられ る Clojure のメタデータについて簡単に説明 する.Clojure のメタデータとは,大まかには Java のアノテーションに相当する機能である. Clojure のマップ型の値を任意のデータ\*4に対

しメタデータとして付加することができる.具 体的には, 関数 (with-meta *〈data〉 〈map〉*)に よりデータ *〈data*〉 にメタデータ *〈map*〉 を付加 し, 関数 (meta (data)) により (data) に付けら れたメタデータを取り出せる.また,Clojure コード中のフォームにメタデータを付加す る た め の 簡 便 な 記 法 と し て 「<sup>^</sup> (map) (form)」 と書くことのできるリーダマクロも用意さ れている. さらに,「^(class-name) (form)」 は「^{:tag *(class-name)*} *(form)*」の 省 略 記 法 で あ り , 「^{*keyword*} {form}」 は 「^{〈*keyword*〉true} 〈*form*〉」の 省 略 記 法 で ある (たとえば, *{class-name*} には String, -*keyword* には:foo などと書ける).

## **(a)** 抽象解釈の実行

[構文] (fn&a [{*{abs-desc*〉*{param}*}...] *{body}...*) **[**意味**]** fn 式(ラムダ式)と同様,関数オブジェク トを生成するが,それに加え,関数本体式の抽象 解釈も行う. 解析結果は関数オブジェクトにメタ データとして付けられている.

関数本体式の抽象解釈時,各パラメータが含ん でいる抽象値は以下のいずれかの記法によるプレ フィックス *(abs-desc*) で指定できる:

- 無指定: Object クラスの何らかの値
- ^*⟨class⟩: ⟨class⟩ クラスの*何らかの値
- ^{:conc *〈expr*〉}: 〈*expr*〉を評価 (具象解釈) し た結果の値(ConcreteValue)

現在の実装では,解析結果メタデータには次の 二つの情報が含まれている:

- :opal-full-result 図 1 等の表形式と全く同じデータを含む S 式
- :opal-summarized-return-value 関数の返り値が取り得る抽象値.複数のリ ターン命令がある場合は,すべての返り値の 抽象ドメイン上の最小上限(join)とする.

#### **(b)** 具象解釈パートの指定

**[**構文**]** ˆ:conc -*expr*

**[**意味**]** fn&a 式の本体中,具象解釈したい部分式を 指定. fn&a 式の本体以外でこのアノテーションを つけた場合, 何の意味も持たない.

厳密には、整数値など一部のプリミティブなデータに は付加することができない.

先述の (compute true 3 4) の評価は:

- (1) 式 compute の評価
- (2) 式 true,3,4 の評価
- (3) 手順 (1) によって得られる関数オブジェクト を手順 (2) で得られる引数に適用

の順に実行される.OPAL の抽象解釈も,当然の ことながら同様の順序で実行を進めるが,たとえ ば手順 (1) だけを具象解釈したい場合には:

(fn&a [] (ˆ:conc compute true 3 4))

と書けば良い.

## **2.3** クロージャの扱い

最後に、自由変数への参照を含む関数(クロー ジャ)についても、適切にアノテーションを加え ることで上手く扱うことができることを示す.

簡単な例として,ラムダ式 (fn [x] (fn [] x)) を考えることにする. まず, 試しに^:conc アノ テーションをまったくつけず:

(def c1 (fn&a [] (((fn [x] (fn [] x)) 3.14))))

を 抽 象 解 釈 し て み る と ,返 り 値 は{\_ <: Object, null}となる.

Closure コンパイラがクロージャを JVM 上で どのように実現しているかの詳細は省略するが, 基本的に自由変数の値は,関数オブジェクトの 生成時, フィールド中に格納される. 本体コード 実行中の自由変数への参照は,対応するフィール ドからの読み出しとなる.上記コードの抽象解釈 中,自由変数 x に対しそららの処理を行うバイト コードを OPAL がどのように解析したかを図 **3** に 示す.PUTFIELD 命令によって格納している抽象 値{\_: double }が,GETFIELD 命令によって取り 出す時には{\_ <: Object, null}になってしまっ ていることが,図から容易に読み取れる.

解決方法の一つは,OPAL の抽象ドメイン定義 を修正し,フィールドアクセス関連の解析精度を 上げることである.しかし,関数オブジェクトの フィールドだけを特別扱いし一般のデータ構造と 区別するのは,若干アドホックな方法であり,実 装も煩雑となってしまう.

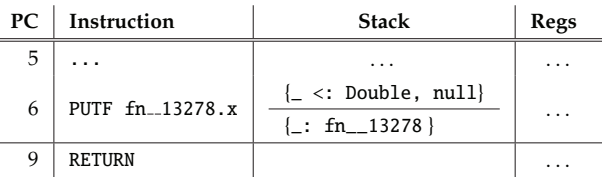

```
(a) 自由変数の格納(fn__13278 クラスのコンストラク
               タ中)
```
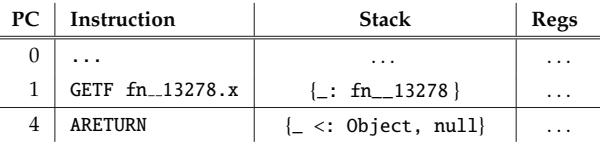

(b) 自由変数の参照(fn\_\_13278 クラスの invoke メソッ ド中)

図 **3** クロージャの自由変数アクセスの解析結果

そこで, ここでは OPAL/C1j の機能だけを使っ て改善を試みることにする.クロージャ中の自由 変数アクセスが問題なため,クロージャ生成式を 具象化する次のコード:

# (def c2 (fn&a [] ((ˆ:conc (fn [x] (fn [] x)) 3.14))))

が良さそうに思えるが,これではクロージャの本 体コードを単に具象解釈するだけであり,その解 析は行われていない.そこで,以下のように書い て外側の関数の引数を束縛するという処理だけを 具象解釈することにする.

(def c4 (fn&a []  $((\hat{c}:cone (fn | x])$ (fn&a [] ˆ:conc x)) 3.14))))

具象解釈される関数の本体を fn&a 式とすること で,再び抽象解釈を起動している.抽象解釈中, 具象関数の抽象値(ここでは 3.14 を抽象化し た{\_: double }) への適用が起こっており, 内側 の fn&a 式は変数 x がこの抽象値に束縛された状 態で評価される.そのため,その本体中で変数 x を参照する際には,**Clojure** 環境中で変数 x に幾 許されている抽象値を正しく参照するため^:conc アノテーションが必要となっている.

以上をまとめると、OPAL/Cli におけるクロー ジャの正確な解析は:

- 具象関数を抽象値に適用するこにより、正確 な束縛をつくる
- 抽象解釈中の自由変数参照はˆ:conc により, その正確な束縛を参照する

により可能となる.

# **3. Clojure** 処理系

本節では,OPAL/Clj の実装を理解するのに必 要となる Clojure 処理系に関する前提知識につい て述べる.まず,コンパイラの全体構成を概観し, 各フェーズで行われる処理を簡単に説明する. 次 に,OPAL/Clj の実現にとって重要となる関数閉 包の実装方法について詳述する.

なお,通常の方法でインスールした Clojure 処 理系中のコンパイラは Java で書かれているが, OPAL/Clj では互換性のある\*5Clojure 自身で書か れたコンパイラ [8] を利用している.

## **3.1** 全体構成

Clojure 処理系は JVM バイトコードへのコン パイラとして実装されている.これは,対話環境 (REPL) に入力される式の評価についても同様であ り,バイトコードを含むクラス定義へと一旦コン パイルされた後,そのクラスを JVM にロード・実 行することとなる.

また,動的言語の大きな特徴と言える eval 関数 の実装自体が Clojure 処理系全体を含んでいると 言うこともできる. たとえば:

user=>  $(+ 1 2)$ 3

のような対話環境上の式の評価と:

user=>  $(eval ' (+ 1 2))$ 3

における eval 中の実行はまったく同じである. そ こで、ここでは、eval 関数が引数式を評価する手 順を追うことにより、Clojure コンパイラの実装の 詳細について説明する.

Clojure コンパイラは,5 つのフェーズからなる.

以下, 式 (eval '(cons 1 [])) の実行 ([1] に評 価される)を例に,各フェーズで行われる処理に ついて簡単に説明する.

# **(1)** マクロ展開

引数に渡された式がマクロの呼出しであれば, マクロ展開を行い,その結果の式に対し再帰的に eval を呼び出す.特に,結果の式が (do *e*<sup>1</sup> ··· *en*) であった場合,部分式を左から順に eval の再帰呼 出しにより評価し,最後の式 *en* の結果を返す.

cons はマクロではないので,上記の例では手順 (2) に進む.

#### **(2) analyze**

マクロ呼出しでなければ,analyze 関数によっ て抽象構文木(AST)へ変換する.ただし,Clojure コンパイラでは Clojure の各関数定義を一つのクラ ス定義へとコンパイルするため, eval 関数の引数 を無引数関数(サンク)にラップしてから analyze に渡される. また, analyze 関数は自由変数の情 報を含む環境を追加の引数として受け取る必要が ある.環境の詳細については後述するが,ここで は必ず,単なる空環境を表す (empty-env) が渡さ れる.

上記の例であれば:

(analyze  $'(fn [ ] (cons 1 [ ]))$ (empty-env))

が呼び出される. 生成される AST について簡単に説明する.ま ず,トップレベルのノードは:

 $\{:op:fn, :arglists([])\},\$ :internal-name "fn\_\_12228", :methods <METHODS>, :closed-overs {}, :env ..., ...}

のようなマップデータ構造となっている(以降,特 に断わらない限り, AST を含む Clojure コンパイ ラが用いる中間表現の各ノードはマップである). 先程述べたとおり,評価される式全体がサンクで 囲われており、:op や:arglists からそのサンク を表す fn 式のノードとなっていることが分かる. また、:internal-name は Clojure コンパイラに よって自動生成されたユニーク ID であり,最終

 $\frac{1}{5}$  完全に 100%互換ではないらしいが, OPAL/Clj に関す る限りまったく同じである.

```
的にはこの fn 式に対応するクラス定義の名前と
なる. : closed-overs, : env は自由変数に関する
フィールドであるが,これについては次節で詳し
く述べる.
```
<METHODS>には関数本体式に対応する AST が含 まれている\*6.

```
{:op :fn-method,
:params [], :env ...,
 :body {:op :do,
       :statements [],
       :ret {:op :invoke,
            :fn {:op :var,
                 :var #'clojure.core/cons
                     , ...},
            :args [...]}}, ...}
```
:body フィールドの下に (do で囲まれた) cons 呼 出し式の AST が含まれていることが見てとれる.

以上のように、このフェーズの出力である AST においては,関数等の Clojure 言語における概念 はまだ直接的に表現されており, Java のオブジェ クト指向モデルとは独立している.

## **(3) emit-classes**

analyze の出力結果である AST を引数に:

(emit-classes ast {})

を呼ぶことで,Clojure コンパイラは Java のクラ ス定義を生成する. ただし、JVM 上に直接読み込 むことの可能な形式ではなく,詳細をある程度抽 象化した中間表現(以降,クラス AST と呼ぶ)を 出力する.

また、eval 対象のコードの内部に入れ子の fn 式が含まれる場合, 別個のクラス AST へと変換さ れるため、emit-classes は正確には複数のクラ ス AST のベクタを返す.一番外側の fn 式(サン ク)に対応するクラス AST が必ずベクタの末尾に 格納されることになっている.

クラス AST がどのような構造となっているかの 簡単な例として,(eval '(cons 1 [])) の場合の トップレベルのサンクに対応するクラス AST を以 下に示す:

```
{:op :class, :name "fn__12228",
:super :clojure.lang.AFunction,
:interfaces nil,
:fields ({:op :field,
       :attr #{:public :static :final},
       :name "const__1",
       :tag java.lang.Long}...),
:methods (<METHOD>.. )}
```
AST 中の各 fn ノードに対応し,同じ名前のクラ スが定義されている. AFunction は Clojure ラン タイム中の関数を表現する抽象クラスであり、各 関数はそれを実装するサブクラスとなっている.

:fields 中の static フィールドには、主にコー ド中のリテラル値を格納するために用いられ、ク ラス初期化時に適切な値に初期化される.たとえ ば, 上の clas クラス AST 中の const 1は, cons 呼出しの第 1 引数に書かれている整数リテラル 1 のためのフィールドである.さらに,:fields に は static ではないフィールドが含まれていること もあるが,その用途については次節で説明する.

:methods にはクラス AST におけるメソッド表 現が含まれている. たとえば (cons 1 []) 呼出し を含む関数本体は,fn\_\_12228 クラスの invoke メ ソッドとして次のように表現される(バイトコー ド列は紙面の都合により少し簡単化している):

```
{:op :method,
:method [[:invoke] java.lang.Object],
:code
 \lceil \cdot \rceil.
 [:get-static "fn_12228" "const__0"]
 [:invoke-virtual [:Var/getRawRoot] :
     Object]
 [:check-cast : IFn]
 [:get-static "fn__12228" "const__1"]
 [:get-static "fn__12228" "const__2"]
 [:invoke-interface
  [:IFn/invoke :Object :Object]
  :Object]
 [:return-value]]}
```
const\_\_0 に含まれているるトップレベル変 数オブジェクトから cons 関数を取り出し, :invoke-interface 命令によって呼び出してい る. このように, JVM のバイトコードにかなり近

<sup>\*6</sup> Clojure では引数シグネチャに応じたオーバロード定義 が可能であるため,一般には複数の本体が存在するが, 本論文では簡単のため一つだけ含まれているものとす る.

```
い表現へ変換されていることが分かる.
```
上記の変換は, AST の各ノードをクラス AST の対応するノードへと変換する Clojure のマルチ メソッド emit により実装されている.たとえば, AST 中の:invok ノードの変換は次のようなメソッ ド定義により処理される:

```
(defn emit-args-and-invoke
```
([args {:keys [to-clear?] :as frame}] (let [frame (dissoc frame :to-clear?)] '[˜@(mapcat #(emit % frame) (take 19 args)) ˜@(when-let [args (seq (drop 19 args))] (emit-as-array args frame)) [:invoke-interface [:IFn/invoke ... :Object)] :Object]]))

```
(defmethod -emit :invoke
```

```
[{:keys [fn args env ...]} frame]
'[˜@(emit fn frame)
 [:check-cast :IFn]
 ˜@(emit-args-and-invoke args ...)])
```
:fn, :args フィールドに含まれる AST から再帰 的にコードを emit し,それらの結果がオペランド スタックに積まれた状態で:invoke-interface 命 令を実行するようなコードが生成されている.(20 番目以降の引数は 1 つの配列オブジェクトにして 渡している.)

他の種類の AST ノードについても同様のメソッ ド定義により処理されており,全体として,いわ ゆる Visitor パターンのように木変換処理が行わ れる.

## **(4) compile-and-load**

手順 (3) で生成された全てのクラス AST を, ASM[9] ライブラリを使って本物の JVM バイト コード表現へと変換し,それらを Java 標準のクラ スロード機能(Class#defineClass())を使って JVM 上にロードする.クラス AST から本物のバ イトコードへの変換は,一般のアセンブリ言語のよ うに, ほぼ一対一対応の素直な変換となっている. **(5)** 関数オブジェクト生成&起動

Java のリフレクション機能を用いる以下の Clojure  $\Box - \Diamond$ :

```
public final class fn_12367 extends AFunction {
    2 public Object invoke(Object f) {
      return new fn_12368(f);
4 }
5
    class fn_12368 extends AFunction {
      Object f:
8
      9 public fn__12368(Object obj) {
        f = obj;
\begin{array}{c|c}\n11 & \rightarrow \end{array}12
|13| public Object invoke(Object x) {
14 return ((IFn)f).invoke(x);
15 }
16 }
17 }
```

```
図 4 関数閉包のためのクラス定義(一部簡略化)
```
## ((.newInstance ˆClass (last classes)))

により,サンクに相当する関数クラスのインスタ ンスを生成し、即座に呼び出す. classes には手 順 (4) でロードされた全ての Class オブジェクト が含まれており,末尾はサンクである.このよう にして呼出したサンクの返り値がそのまま eval の 評価結果となる.

なお,4 節で詳しく述べるが,OPAL/Clj では, 以上の 5 つのフェーズのうち主に (2) と (3) に対し 修正を行っている.

#### **3.2** 関数閉包

OPAL/Clj の fn&a 式の実装では,通常の Clojure 処理系とは異なる方法で変数参照(とくに関数閉 包中における自由変数参照)が扱われている. そ の理由や具体的な方法については次節で詳しく説 明するが,まず,本節では,通常の Clojure 処理系 における関数閉包(クロージャ)の実装方法,特 に(自由変数を含む)変数参照がどのように実現 されているのかについて説明する.

まず,簡単な関数閉包を例に考えてみる. 式 (fn [f] (fn [x] (f x))) において, 内側の fn 式は自由変数 f への参照を含む関数閉包オブジェ クトへ評価される.

Clojure コンパイラが生成するクラス定義を図 **4** に示す. 本当はバイトコードを出力しているが,

図では可読性のため同等の Java コードにより表現 している.

外側の fn 式に対応するクラスが fn\_\_12367 で あり、内側の fn 式に対応するクラスはその内部 クラス fn\_\_12368 として定義されている. 後者に は,自由変数 f の値を格納するためのフィールド があり,外側の関数の invoke メソッド(そこでは 束縛変数 f はメソッド引数である)から呼ばれる コンストラクタによって初期化される.内側の関 数の invoke メソッド本体では,このフィールド f にアクセスすることによって間接的に自由変数参 照を実現している.

上記のようなバイトコードを出力するため, Clojure コンパイラの各フェーズではそれぞれの中間 表現中に適切な情報を含めている.

まず、AST では外側の fn 式は次のノード:

```
{:op:fn, :arglists ([f]),}:internal-name "fn__12367",
3 :closed-overs {}, :env {:local {},
     ...}, ...}
```
により表現されるが.:env フィールド (に含まれ るマップの:local フィールド)には fn 式を取り 囲むレキシカル環境, :closed-overs フィールド には fn 式本体から参照される全ての自由変数の情 報がそれぞれ含まれている.この場合,どちらも 空であるが, 内側の fj 式に対応するノード:

```
\{:op:fn, :arglists([x]),\}2 :internal-name "fn__12368",
 3 :closed-overs {f__#0 {:op :local,
     ...}},
 :env {:local {f {:name f__#0, :arg-id
     0, ...}},
       5 ...},
 6 ...}
```
のように自由変数 f に関する情報がどちらにも含ま れていることが分かる. f\_\_#0 はコンパイラが自 動生成したユニークな名前であり,また,:arg-id *i* はその束縛変数が *i* 番目の引数による束縛である ことを表している.

このような AST を出力するため, analyze 関数 の第 2 引数は,変数束縛に関する情報を含むパラ

メータ env を受け取るようになっている.eval 関 数では引数として:locals フィールドが空マップ である (empty-env) を使って analyze 関数を呼 び出す.

クラス AST を生成する emit-class 関数につい ても,基本的には analyze 関数と同様,変数束縛に 関する情報を含むパラメータ frame を管理しなが ら AST を再帰的に処理する. eval 中から呼び出 される際には、frame には空のマップが渡される.

以上のようなコンパイル手順を経ることにより, Clojure の通常の eval 関数ではその呼出しの外側 の文脈中の変数を対象コード中からは参照できな い点に注意して欲しい.たとえば:

(let  $[f (fn [x] x)] (eval '(fn [x] (f x))]$ )))

を実行するとコンパイラ時エラー「Unable to resolve symbol: f in this context」となる.

## **4. OPAL**/Clj の実装

#### **4.1** 全体構成

OPAL/Clj の実装は主に,OPAL 側で具象値 を適切に用いるための抽象ドメインである ConcreteValue クラスの定義(図 2 の上から 2 番目の層)と,Clojure 側での具象解釈を要求する ためのバイトコードを生成する層(図 2 の下から 2 番目の層)からなる. 前者については、OPALの拡 張可能な抽象ドメイン機構を用いることで,OPAL フレームワークに備わっている抽象値クラスを継 承するクラスとして実現できる(ConcreteValue クラスの詳細については [13] を参照).

後者については,Clojure コンパイラの内部に直 接修正を行っている. その他にも, OPAL/Cliの2 つの層には、fn&a 構文を実現するための Clojure マクロ定義,コールバックコードを OPAL 中で適 切に処理するための専用の抽象解釈モード等が含 まれている.

#### **4.2** 抽象解釈用コードの生成

ここでは以下の簡単なコード: (fn&a [] (\* ˆ:conc (+ 1 2) 3))

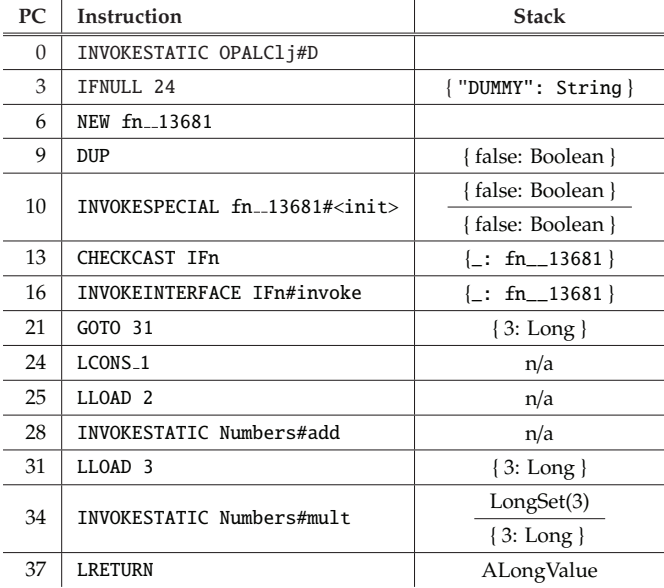

(a) 具象解釈のコールバックを含むバイトコード

```
1 .class public final super fn__13681
   .super clojure/lang/AFunction
    .implements clojure/lang/IFn
 4
   5 .method public <init> : ()V
   L0: aload_0<br>L1: invokes
7 L1: invokespecial clojure/lang/AFunction <init> ()V
   L4: return
   .end method
10
11 .method public invoke : ()Ljava/lang/Object<br>12 LO: lconst_1
\begin{array}{cc} 12 \ 13 \ 11: \end{array} LO: \begin{array}{cc} \text{lconst}_1 \\ \text{ldc2}_W \end{array}1dc2_w 2L
14 L4: invokestatic clojure/lang/Numbers add (JJ)J<br>15 L7: invokestatic clojure/lang/RT box (J)Ljava/la
              invokestatic clojure/lang/RT box (J)Ljava/lang/Number;
\begin{array}{c} \n\text{16} \text{L10:} \quad \text{areturn} \n\end{array} .end method
   .end method
18 .end class
```
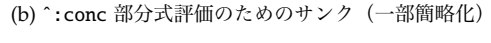

図 **5** 具象評価の実装

を例に,抽象解釈中の具象解釈をどのように実現 しているか,つまり,ˆ:conc アノテーションに対 してどのようなバイトコードを生成するを簡単に 説明する.

OPAL/Clj 用に修正した Clojure コンパイラは 上記の Clojure コードに対し,図 **5** (a) のような

バイトコードを生成する\*7.さらに,ˆ:conc アノ テーションのついた各部分式に対し, 図 5 (b) の ようなサンク(無引数関数)の定義が生成される. たとえば,この例では (fn [] (+ 1 2))のサンク (fn\_\_13681 クラス)が定義される.

<sup>\*7</sup> OPAL/C1j による解析結果も一緒に示しておく. ただ し,レジスタには this 関数オブジェクトが 0 番に格納 されているだけなため省略している.

式(+12)を普通にコンパイルした場合のコー ドが命令 24–28 に生成されている.一方,上述の サンクを生成し,その invoke メソッドを呼び出 すコードが命令 6–21 に生成されており,この部分 が抽象解釈中の具象解釈を実現している.

これら二つの命令列の実行は、命令 0-3 の条件 判定によって切り替えわる.スタティック変数 OPALClj#D の値が null かどうかを調べているが, その値は常に null としているため,この fn&a 式 を Clojure 側で評価する際には,必ず命令 24–28 が実行されることになる.一方,OPAL/Clj の抽 象解釈中ではこのスタティック変数を特別に扱い, 文字列"DUMMY"が含まれているかのように振る舞 う.そのため,抽象解釈中には必ず命令 6–21 が実 行される(命令 24–28 のオペランドスタックが n/a となっているのはそのため).

サンクを呼び出す命令列を参照しながら OPAL 側からサンクを実際に呼び出すのは,Java (Scala) のリフレクション機能を使えば難しくない.た だ,リフレクションではオブジェクトの生成とコ ンストラクタの呼出しは一つの API にまとめら れており,バイトコードの命令 6 と命令 10 のよ うに分かれていない. そのため, OPAL/C1j は命 令 6 の NEW の実行では仮に適当な抽象値(ここで は false) をスタックに積んでおき、命令 10 の INVOKESPECIAL の実行によって,リフレクション で生成した fn\_\_13681 オブジェクトと置き換えて いる.

以上のような抽象解釈用バイトコードを生成 するため, OPAL/Cli では主にコンパイラの2つ のフェーズに修正を行っている.以下,順に説明 する.

#### **(1) analyze**

通常の Clojure コンパイラの analyze 関数は, 各ノード毎の処理を実現するために内部でマルチ メソッド-analyze-form を呼び出している.この マルチメソッドを上書きしてやることにより,任意 のフォームに対する追加処理を加えることができ る.今回の場合,通常の-analyze-form に処理を 移譲することにより AST を生成することに加え, コンパイル対象コードである引数 form に:conc メ タデータが付いているなら:

```
(-analyze-form
 '((fn* [] ˜(vary-meta form
                    dissoc :conc)))
```
env)

を呼び出すことにより,コールバック用サンクの 生成&呼出しを行う AST を生成する。このように うして生成した AST は、先程述べた form 本来の AST のルートノードに,:conc-fn フィールドと して保存しておく.

#### **(2) emit-classes**

emit-classes 関数中のコードに直接修正を施 し,:conc-fn フィールドを含む全ての AST ノード に対し次の追加処理を行う.まず,(1) の analyze 関数が:conc-fn フィールドに格納した AST を 取り出し、それを通常の emit-classes 関数に よってクラス AST へ変換する.また,AST ノー ド自身も通常の方法によりクラス AST へ変換す る.それぞれにより生成されたバイトコードを callback-bytecode,bytecode とし,最終的なバ イトコードは:

'[[:invoke-static [:opalclj.ClojureAnalyzer/DUMMY] :java.lang.Object]

[:if-null ~null-label] ˜@callback-bytecode [:go-to ˜end-label] [:mark ˜null-label] ˜@bytecode [:mark ~end-label]]

とすることで,前述の DUMMY フィールドの値を条 件とする分岐コードを生成する.

#### **4.3 OPAL** 側の抽象解釈

3 節で述べたとおり、標準の eval 関数ではコー ドを評価するために,関数定義に相当するクラス 定義を基に,インスタンスの生成とその invoke メ ソッドの起動までを行っていた.一方,OPAL/Clj の fn&a 式では、生成されたクラス定義をそのまま OPAL に渡して抽象解釈を行う処理が追加される. また、invoke メソッドの起動は行わず、生成した 関数クラスのインスタンスを,抽象解釈結果をメ

タデータとして付加した上でそのまま返す.

上記の処理を実現するため,OPAL/Clj では fn&a は次のようなマクロとして実装されている.(下記 コードは,関数閉包の扱いに関する処理を省略し た簡易版である.完全版は次節で示す.)

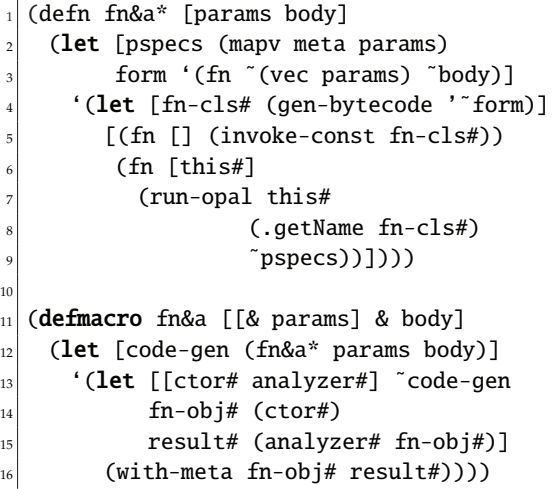

gen-bytecode 関数が eval 関数に相当し,引数に 受け取ったサンクをコンパイルし,対応するクラ スを返す.

run-opal 関数は, Scala で書かれた OPAL を利 用するコード(図 2 の上から 2 番目)を呼び出 して抽象解釈を行う関数である.解析結果がマッ プとして返される.抽象解釈中の具象解釈に必要 となるため,関数オブジェクト(this#)自身も 引数として渡されていることに注意して欲しい. invoke-const 関数で生成した関数オブジェクト は run-opal を呼び出した先の OPAL 側での処理 については,[13] にもう少し詳しく書かれている.

## **4.4** 関数閉包の拡張

```
2.3 節で取り上げた:
```

```
(fn&a []
  ((\hat{c}:cone (fn [x])(fn\&a [] \hat{ } : conc x))3.14)))
```
のようなコードを前節の fn&a マクロ定義に従っ て展開すると:

```
(... (gen-bytecode
       '(fn \mid \cdot)...
          (fn [x]
            ...
            (gen-bytecode '(fn [] x))
            ...))) ...)] ...)
```
のような入れ子のgen-bytecode関数呼出しコード へと展開される.しかしながら,このコードはコン パイル時エラーとなる. 先述のとおり, OPAL/Clj の gen-bytecode 関数は標準の eval 関数相当の 処理を行い、内側の gen-bytecode 関数に引数と して与えているコード'(fn [] x) 中の変数 x へ の参照が未束縛となるためである.

この場合, OPAL/C1j における「具象解釈中の 変数束縛を内側の fn&a 式から参照する」を実現 するためには,上の展開後コードにおける外側の gen-bytecode 呼出しに引数として与えられてい るコード中でつくられている x の変数束縛へと名 前解決されることが望ましい.

それを実現する完全な fn&a マクロを図 **6** に示す.

まず, gen-bytecode 関数は追加の引数 env を 受け取るように変更する. gen-bytecode はそれ を使って analyze 関数を呼び出す(analyze 関数 は元々 env を第 2 引数として受け取るようになっ ていたが,eval ではただ空環境を渡していた). gen-bytecode 関数に渡す環境データは, Clojure のマクロの機能により生成する.具体的には,マク ロ定義中で特殊変数&env を参照することでマクロ を呼び出している文脈における環境を取得できる. 実際には,Clojure コンパイラが要求するフォー マットに変換した new-env を gen-bytecode 関数 (さらにその先の analyze 関数)へ渡している.

また、fn&a 式中からの自由変数アクセスがある ため,対応する関数クラスのコンストラクタは自 由変数の値を引数に受け取る必要がある.自由変 数集合(ベクタ)を求める補助関数 free-vars-fn を使って自由変数(シンボル)のベクタを取得し, invoke-constructor 関数の引数とすることで, fn&a 式を評価する時点での自由変数の値を取得し ている.

```
1 (defn fn&a* [params body env]
    (let [gen-bytecode-id (gensym "gb")
        new-env (if (and env (map? env) (every? map? (vals env)))
                 (make-env env)
                 (let [lbs (vals env)
                      locals (zipmap (keys env) (map make-param-binding lbs))]
                   (make-env locals)))
         8 pspecs (mapv meta params)
         form (list* 'fn* (vec params) body)
10 fvars (free-vars-fn form new-env)
\overline{11}12 ['(let [fn-cls# (gen-bytecode '~gen-bytecode-id '~form '~new-env)]
13 [(fn [fvs#] (invoke-constructor fn-cls# fvs#))
14 (fn [this#] (run-opal this# (.getName fn-cls#) ˜pspecs))])
_{15} fvars 1)
16
17 (defmacro fn&a [[& params] & body]
|18| (let [[code-gen fvars] (fn&a* params body &env)]
19 '(let [[ctor# analyzer#] ˜code-gen
20 fn-obj# (ctor# ~fvars)
_{21} ana-result# (analyzer# fn-obj#)]
|22| (with-meta fn-obj# ana-result#))))
```
図 **6** fn&a の実装

さらに,emit-classes 関数にも適切な変数束 縛情報を含む frame を渡す必要がある. analyze 関数に渡す env は Clojure のマクロ機能を使って 生成できる一方で, emit-classes 関数の frame はコンパイラ内部表現間のデータ表現であるため, Clojure のマクロ機能によって取得可能な環境情報 だけでは不十分であり,簡単には生成できない.

そこで,OPAL/Clj では次のようにして gen-bytecode 関数の呼出しフォームが書かれてい る位置における frame 情報を内側のコードへ伝搬 する. まず, gen-bytecode 関数の呼出し式フォー ム毎にユニークな ID を生成し(図 6 の 2 行目), gen-bytecode 呼出しの追加引数とする(12 行目). 次に、emit-class から呼出されるマルチメソッ ド-emit が各関数呼出し式を処理する際,呼出され るメソッドの名前が gen-bytecode であれば,その 時点の frame (-emit に引数として渡されている) を生成したユニーク ID をキーにしてグローバル なマップ\*gen-bytecode-contexts\*に保存する. 最後に, gen-bytecode 関数中から emit-classes 関数を呼び出す際,従来であれば空の frame 情報を 渡していたところを、\*gen-bytecode-contexts\* を検索して保存していた frame 情報が見つかれば,

それを引数として呼び出すことで,外側の変数束 縛情報を伝搬することができる.見つからなけれ ば,従来どおりに空の frame 情報を渡す.

# **5.** まとめ

本論文では,Clojure のための抽象解釈器 OPAL/Clj について,その実装方法に重点を置 きつつ紹介した.OPAL/Clj は Clojure コンパイ ラによって生成された JVM バイトコードを既存 の抽象解釈フレームワーク OPAL を使って解析す る.OPAL の通常の方法では解析精度が失われる 箇所について,具象解釈を適宜織り交ぜることを 可能にすることにより,ユーザは柔軟に解析精度 をコントロールすることができる.

今後の課題としては,動的な def の使用による 変数の再定義の扱い,Clojure マクロ定義を適切に 処理する方法の検討,アノテーションを自動的に 付与する方法の検討などが挙げられる.後者の二 つについては部分評価やマルチステージプログラ ミングにおける関連する先行研究が参考になると 考えている.また,それ以外に,インライン関数 や各種プリミティブ型などに関する処理の実装を 完成させ,より現実的なコードに対しても利用可 能にすることが挙げられる.

謝辞 本研究は JSPS 科研費 JP16K00096 の助成 を受けたものである.

#### 参考文献

- [1] Cousot, P. and Cousot, R.: Systematic Design of Program Analysis Frameworks, *Proceedings of the 6th ACM SIGACT-SIGPLAN Symposium on Principles of Programming Languages*, POPL '79, pp. 269–282 (1979).
- [2] Darais, D., Labich, N., Nguyen, P. C. and Van Horn, D.: Abstracting Definitional Interpreters (Functional Pearl), *Proc. ACM Program. Lang.*, Vol. 1, No. ICFP, pp. 12:1–12:25 (2017).
- [3] Eichberg, M. and Hermann, B.: A Software Product Line for Static Analyses: The OPAL Framework, *Proceedings of the 3rd ACM SIG-PLAN International Workshop on the State of the Art in Java Program Analysis*, SOAP '14, pp. 1–6 (2014).
- [4] Hickey, R.: Clojure Homepage, https:// clojure.org.
- [5] Lai, X., Luo, Z., Ali, K., Lhoták, O., Dolby, J. and Tip, F.: Evaluating Call Graph Construction for JVM-hosted Language Implementations, David R. Cheriton School of Computer Science Technical Report CS-2015-03 (2015).
- [6] Lindholm, T., Yellin, F., Bracha, G. and Buckley, A.: The Java Virtual Machine Specification, https://docs.oracle.com/javase/ specs/jvms/se11/html/index.html.
- [7] Might, M.: Abstract Interpreters for Free, *Proceedings of the 17th International Static Analysis Symposium*, SAS 2010, pp. 407–421 (2010).
- [8] Mometto, N., Hickey, R. and contributors: tools.emitter.jvm (GitHub page), https:// github.com/clojure/tools.emitter.jvm/.
- [9] OW2 Consortium: ASM Homepage, http: //asm.ow2.org.
- [10] Sergey, I., Devriese, D., Might, M., Midtgaard, J., Darais, D., Clarke, D. and Piessens, F.: Monadic Abstract Interpreters, *Proceedings of the 34th ACM SIGPLAN Conference on Programming Language Design and Implementation*, PLDI '13, pp. 399–410 (2013).
- [11] The OPAL Project: BugPicker, http: //www.opal-project.de/tools/bugpicker/ index.php.
- [12] The OPAL Project: OPAL, http://www. opal-project.de.
- [13] 馬谷誠二: JVM 上の動的言語のための抽象解釈, 情報処理学会 第 121 回プログラミング研究発 表会 (2018).